<span id="page-0-5"></span>**mata matsave —** Save and restore matrices

[Also see](#page-1-1)

[Option for mata matuse](#page-0-3) [Remarks and examples](#page-0-4) [Diagnostics](#page-1-0)

[Description](#page-0-0) **[Syntax](#page-0-1)** Syntax **[Option for mata matsave](#page-0-2)** 

# <span id="page-0-0"></span>**Description**

mata matsave saves the specified global matrices in *[filename](https://www.stata.com/manuals/u11.pdf#u11.6Filenamingconventions)*.

mata matuse loads the matrices stored in *filename*.

<span id="page-0-1"></span>mata matdescribe describes the contents of *filename*.

# **Syntax**

 $:$  mata matsave *[filename](https://www.stata.com/manuals/u11.pdf#u11.6Filenamingconventions) namelist*  $\lceil$ , replace  $\rceil$ 

- $:$  mata matuse  $filename$  , replace
- : mata matdescribe *[filename](https://www.stata.com/manuals/u11.pdf#u11.6Filenamingconventions)*

where *namelist* is a list of matrix names as defined in [M-3] [namelists](https://www.stata.com/manuals/m-3namelists.pdf#m-3namelists).

If *filename* is specified without a suffix, .mmat is assumed.

These commands are for use in Mata mode following Mata's colon prompt. To use these commands from Stata's dot prompt, type

. mata: mata matsave . . .

## <span id="page-0-2"></span>**Option for mata matsave**

<span id="page-0-3"></span>replace specifies that *[filename](https://www.stata.com/manuals/u11.pdf#u11.6Filenamingconventions)* may be replaced if it already exists.

### **Option for mata matuse**

<span id="page-0-4"></span>replace specifies that any matrices in memory with the same name as those stored in *[filename](https://www.stata.com/manuals/u11.pdf#u11.6Filenamingconventions)* can be replaced.

# **Remarks and examples stature in the state of the state of state comparison of the state of state comparison of the state of state comparison of the state of state of state of state of state of state of state of state of**

These commands are for interactive use; they are not for use inside programs. See  $[M-5]$  fopen() for Mata's programming functions for reading and writing files. In the programming environment, if you have a matrix *X* and want to write it to file mymatrix.myfile, you code

```
fh = fopen("mymatrix.myfile", "w")
fputmatrix(fh, X)
fclose(fh)
```
Later, you can read it back by coding

```
fh = fopen("mymatrix.myfile", "r")
X = \text{fgetmatrix}(\text{fh})fclose(fh)
```
mata matsave, mata matuse, and mata matdescribe are for use outside programs, when you are working interactively. You can save your global matrices

: mata matsave mywork \* (saving A, X, Z, beta) file mywork.mmat saved

and then later get them back:

: mata matuse mywork (loading A, X, Z, beta)

mata matdescribe will tell you the contents of a file:

```
: mata matdescribe mywork
file mywork.mmat saved on 4 Apr 2022 08:46:39 contains
X, X, Z, beta
```
## <span id="page-1-0"></span>**Diagnostics**

<span id="page-1-1"></span>mata matsave saves the contents of view matrices. Thus when they are restored by mata matuse, the contents will be correct regardless of the data Stata has loaded in memory.

### **Also see**

[M-3] **[Intro](https://www.stata.com/manuals/m-3intro.pdf#m-3Intro)** — Commands for controlling Mata

Stata, Stata Press, and Mata are registered trademarks of StataCorp LLC. Stata and Stata Press are registered trademarks with the World Intellectual Property Organization of the United Nations. StataNow and NetCourseNow are trademarks of StataCorp LLC. Other brand and product names are registered trademarks or trademarks of their respective companies. Copyright (c) 1985–2023 StataCorp LLC, College Station, TX, USA. All rights reserved.

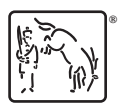

For suggested citations, see the FAQ on [citing Stata documentation](https://www.stata.com/support/faqs/resources/citing-software-documentation-faqs/).